## **Adding Content to Your Home Page**

Your homepage is the main page for your website. It is the first page that will be displayed when someone visits your site.

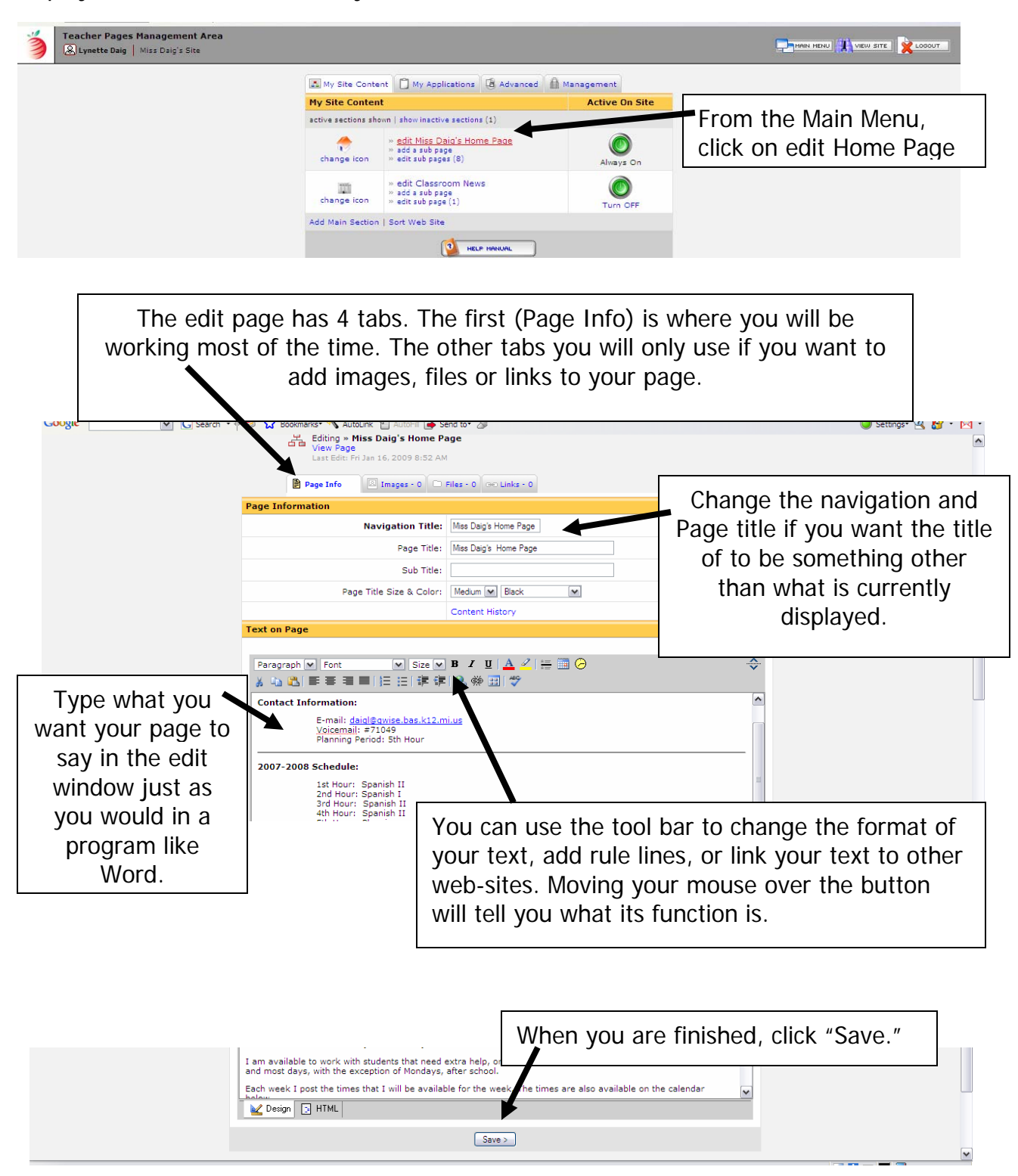